# *LOGICIEL POUR SALON DE TOILETTAGE CANIN*

## *STYLSOFTWARE Toilettage, UN CONCEPT DE GESTION COMPLET POUR VOTRE SALON*

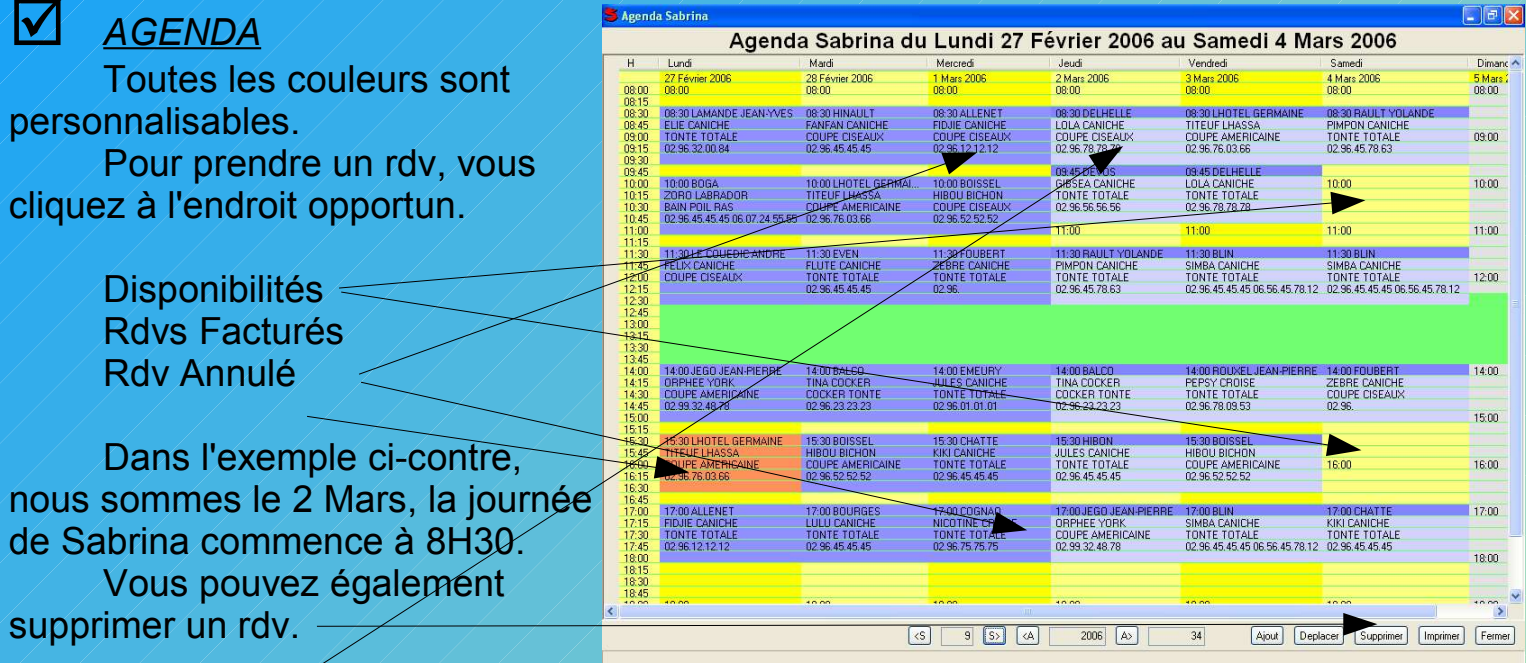

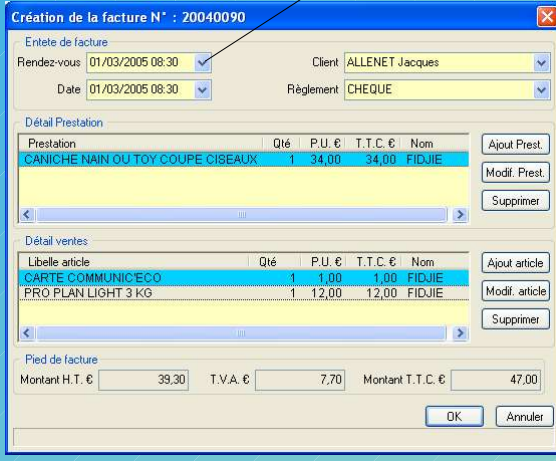

## þ *Factures de ventes et achats*

Vous pouvez facturer à partir des rendez-vous.

Après avoir sélectionné le rendezvous à facturer, vous n'avez plus qu'à ajouter les articles vendus et votre facture est terminée

## þ *Photo numérique intégrée*

vous disposez de la photo du chien toiletté. Cette photo constitue un nouveau service auprès de vos clients et une nouvelle source de profits sous une multitude de formes (portrait, calendrier, objets divers...) et en exclusivité avec STYLSOFTWARE Toilettage, la carte rapid'carte. Grâce à un formulaire spécifique, vous imprimez sur un même support la facture et cette carte. Après édition, cette carte se détache de son support adhésif pour se replier sur elle-même avec au recto la photo du chien et au verso vos coordonnées et la date conseillée pour le prochain rdv.

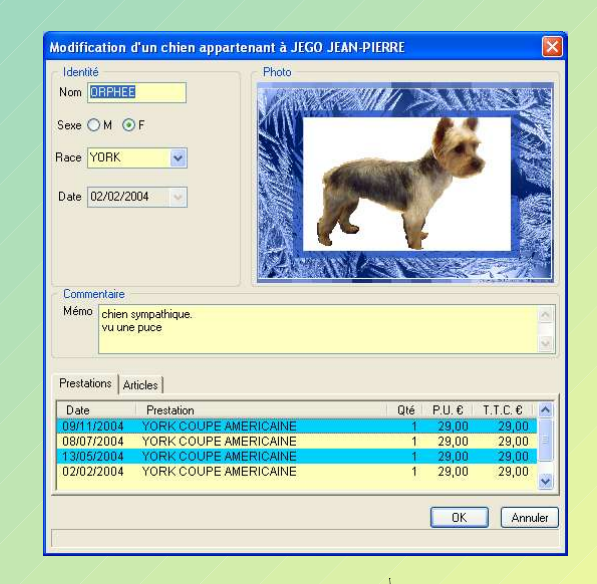

Armor Consulting Informatique Siret : 478967763 00028 S.A.R.L. Au capital de 3 000 €uros R.C.S. SAINT-BRIEUC <sup>4</sup>. 06.25.40.07.27 Ce logiciel est protégé par le Code de la Propriété Intellectuelle n° IDDN FR.001.400022.02.R.P.2004.000.31225 www.armorconsulting.fr N° TVA intracommunautaire : FR09478967763

# *STYLSOFTWARE Toilettage, UN CONCEPT DE GESTION COMPLET POUR VOTRE SALON* **<sup>28</sup> € 90 H.T. par mois**

þ *Bordereaux de remises en banque*

Pour une période et un mode de règlement, vous sélectionnez instantanément les recettes correspondantes

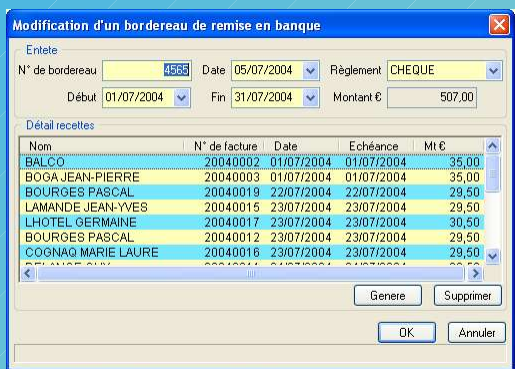

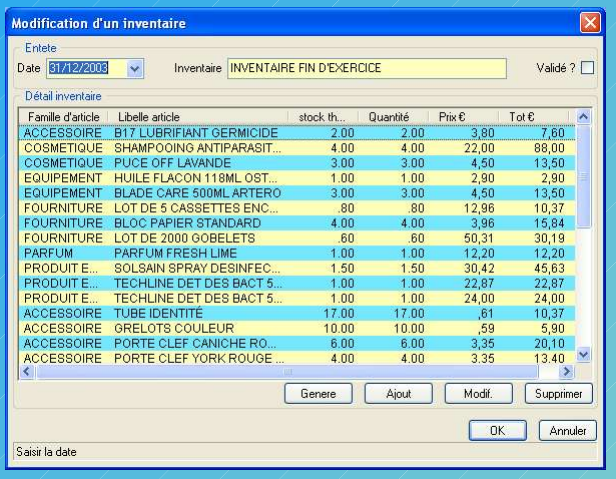

### þ *Inventaires et gestion des stocks*

Quand vous saisissez une facture d'achat, une entrée en stock est générée automatiquement pour chaque article.

Quand vous saisissez une facture de vente, une sortie de stock est générée.

Pour faire votre inventaire, vous pouvez imprimer une liste préparatoire, avec pour chaque article les quantités et date de l'inventaire précédent ainsi que les quantités achetées et vendues.

Après validation, vous pouvez imprimer votre inventaire valorisé.

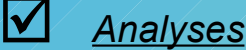

 chaque mois : Pour une période sélectionnée, vous pouvez obtenir instantanément pour

- le chiffre d'affaire toilettage, ventes, et total.

- le nombre de toilettages, jours travaillés et de nouveaux clients.

Pour tous ces chiffres, vous disposez également d'un comparatif avec l'année  $précédente$  et la progression en pourcentage.

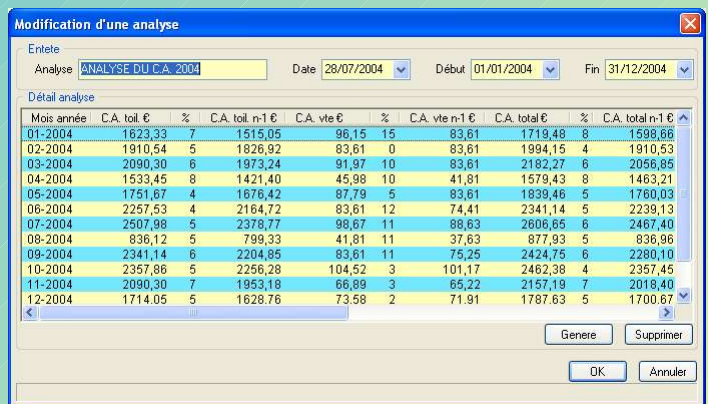

þ *En outre, vous pouvez exporter en comptabilité, factures de ventes et d'achats, bordereaux, recettes et règlements.*

*STYLSOFTWARE toilettage fonctionne sur un ordinateur PC avec Windows XP® ou Vista®. L'utilisation du logiciel est soumise à licence.*